### Save / Restore

Matthias Clausen

#### Save / Restore Datasets

#### What to save?

- The actual system status
- The actual alarm settings
- The actual control settings
- The necessary settings for a reboot
- The most recent changes
- .. And ... logging all the changes?

## The actual system/machine status

| Record set      | Special set of records |
|-----------------|------------------------|
| # of data sets  | Multiple               |
| Save            | On request             |
| Restore         | On request             |
| Tools to use    | Burt / caGet, caPut    |
| Change database | No                     |

## The actual alarm settings

| Record set      | All records with all alarm fields |
|-----------------|-----------------------------------|
| # of data sets  | One / two                         |
| Save            | Cron based                        |
| Restore         | On reboot / On request            |
| Tools to use    | Burt / caGet, caPut               |
| Change database | Yes                               |

## The actual control settings

| Record set      | All records with setpoints, PID parameters, calc parameter |
|-----------------|------------------------------------------------------------|
| # of data sets  | One / two                                                  |
| Save            | Cron based                                                 |
| Restore         | On reboot / On request                                     |
| Tools to use    | Burt / caGet, caPut                                        |
| Change database | Yes                                                        |

#### The necessary settings for a (warm) reboot

| Record set      | All records with all settings which differ from the actual database any |
|-----------------|-------------------------------------------------------------------------|
| # of data sets  | One / two                                                               |
| Save            | Cron based/ continuous                                                  |
| Restore         | On reboot                                                               |
| Tools to use    | Burt / caGet, caPut burtSave                                            |
| Change database | Yes, partly                                                             |
| Problems        | Restore data in the right sequence Save / Restore                       |

## The most recent changes

| Record set      | any                                |
|-----------------|------------------------------------|
| # of data sets  | One                                |
| Save            | Continuous / on request            |
| Restore         | On reboot                          |
| Tools to use    | burtSave                           |
| Change database | Yes, partly (how to automate?)     |
| Problems        | Restore data in the right sequence |

#### burtSave – how it works

- Monitor all changes on an IOC
- Write the most recent change into a file (i.e. @ 30 sec interval)
- Run multiple instances on several machines (Master/ Slave mode)
- Monitor several IOC from one program (Writing into several files)

# burtSave support on the IOC (caPut-Logging)

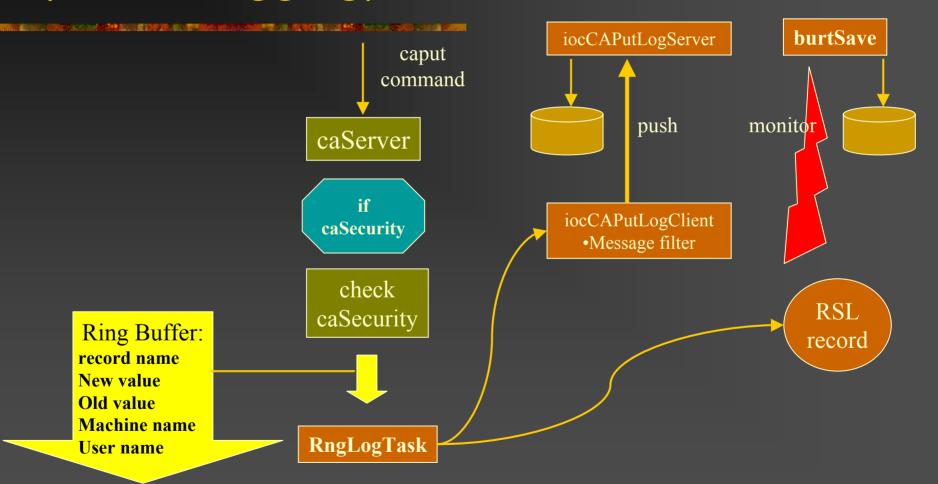

#### CA Put Logging environment variables (IOC side)

The following environment variables are read during CA Put Logging initialization:

- EPICS\_IOC\_CA\_PUT\_LOG\_INET
  environment variable defining the Internet address of Log server (on UNIX side). If this variable is notdefined or its value is empty the Internet address for standard IOC Log client is used (it must be defined in EPICS\_IOC\_LOG\_INET environment variable, or by default is taken from EPICS configuration file CONFIG\_SITE\_ENV in directory base/config/)
- EPICS\_IOC\_CA\_PUT\_LOG\_PORT environment variable defining the port number of Log server (on UNIX side). By default the port number 7010 is used.
- EPICS\_AS\_PUT\_LOG\_PV environment variable defining the PV name where CA put logging will be done (additionally to logging into UNIX file). It is recommended to use for these purposes waveform or RSL-record type [2]. If this variable is not defined or its value is empty logging into PV will be disabled.

# Storing caPuts on the IOC using the RSL-Record

RSL-record was developed to keep in record's memory any kind of messages (of size not more than 120 characters) along with time stamps when a particular message was logged. The history depth is defined by one of the record parameters.

- Monitoring strings of up to 120 chars (as an array of chars)
- Keeping a history of the last N commands locally on the IOC

http://www-kryo.desy.de/documents/EPICS/DESY/Records/RSLDoc.html

### Outlook

- BurtSave is in a review (rewriting) process
- A good time to add new features
- Updated version incl.documentation available soon (some weeks)